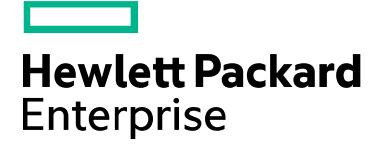

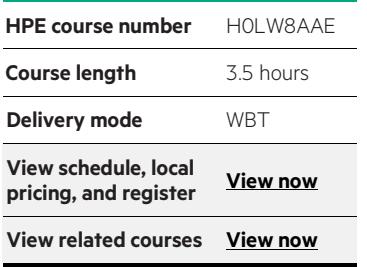

#### **Why HPE Education Services?**

- IDC MarketScape leader 4 years running for IT education and training\*
- Recognized by IDC for leading with global coverage, unmatched technical expertise, and targeted education consulting services\*
- Key partnerships with industry leaders OpenStack®, VMware®, Linux®, Microsoft®, ITIL, PMI, CSA, and (ISC)2
- Complete continuum of training delivery options—self-paced eLearning, custom education consulting, traditional classroom, video on-demand instruction, live virtual instructor-led with hands-on lab, dedicated onsite training
- Simplified purchase option with HPE Training Credits

# **Overview of MPLS H0LW8AAE (IPC\_106)**

As the services and applications of the Internet continue to expand, the Internet backbone must evolve to support them. The key areas of emphasis are routing, QoS, addressing, efficiency, and security. Multi Protocol Label Switching (MPLS) is designed to make the Internet fast, scalable and manageable, and capable of carrying heavy traffic, supporting QoS, and new routing architectures. This course presents a technical overview of MPLS including a detailed discussion on the architecture of MPLS, the components of the MPLS network, and the supporting protocols required for MPLS. Operational issues of MPLS and issues related to interworking MPLS with ATM are also explored. The course ends with a discussion of G-MPLS, which is the evolution of MPLS.

## **Audience**

This course is intended for anyone seeking an overview of MPLS, its features and capabilities.

## **Course objectives**

After completing this course, the student will be able to:

- Describe the motivation behind MPLS
- State the role of MPLS in the convergence of networks
- List key applications of MPLS
- Compare and contrast the routing techniques of ATM and MPLS
- Sketch the architecture of MPLS
- Describe the important components and operations of MPLS
- Describe how MPLS is used to set up layer 3 and layer 2 VPNs
- Explain the role of MPLS in traffic engineering
- Identify the next steps for MPLS including G-MPLS

## **Detailed course outline**

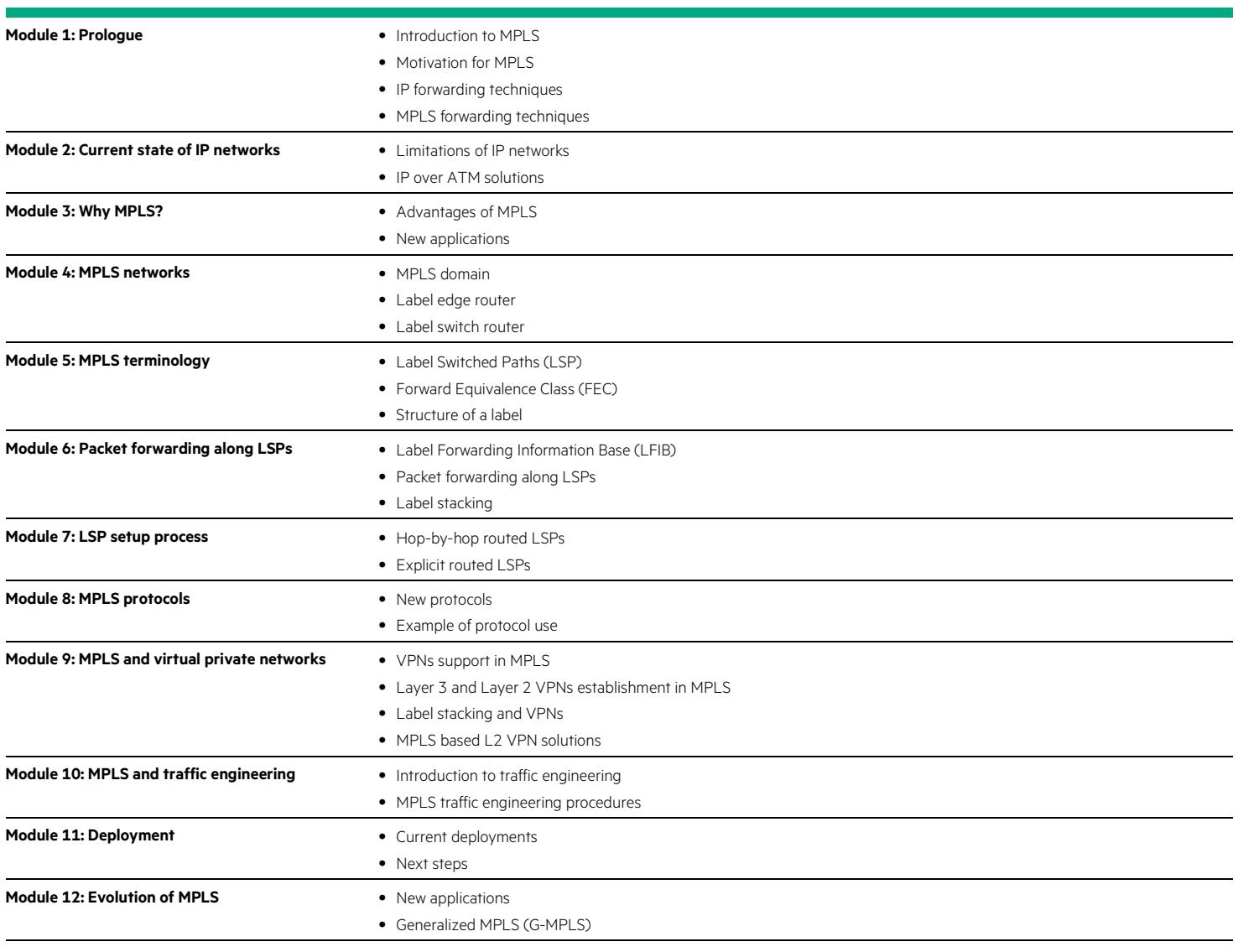

**Module 13: Summary**

#### Learn more at [hpe.com/ww/learnnfv](http://www.hpe.com/ww/learnnfv)

#### **Follow us:**

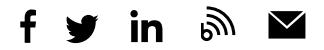

**Hewlett Packard** 

Enterprise

© Copyright 2016 Hewlett Packard Enterprise Development LP. The information contained herein is subject to change without notice. The only warranties for Hewlett Packard Enterprise products and services are set forth in the express warranty statements accompanying such products and services. Nothing herein should be construed as constituting an additional warranty. Hewlett Packard Enterprise shall not be liable for technical or editorial errors or omissions contained herein.

Microsoft is either a registered trademark or trademark of Microsoft Corporation in the United States and/or other countries. The OpenStack Word Mark is either a registered trademark/service mark or trademark/service mark of the OpenStack Foundation, in the United States and other countries and is used with the OpenStack Foundation's permission. We are not affiliated with, endorsed or sponsored by the OpenStack Foundation or the OpenStack community. Pivotal and Cloud Foundry are trademarks and/or registered trademarks of Pivotal Software, Inc. in the United States and/or other countries. Linux is the registered trademark of Linus Torvalds in the U.S. and other countries. VMware is a registered trademark or trademark of VMware, Inc. in the United States and/or other jurisdictions. All other third-party trademark(s) is/are property of their respective owner(s).